**Adobe Photoshop 2021 (Version 22.5.1) Download [Win/Mac]**

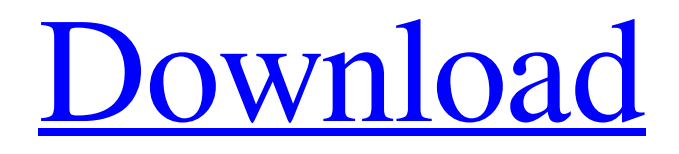

**Adobe Photoshop 2021 (Version 22.5.1) Crack+ License Key [32|64bit] Latest**

## RELATED: How to Start Up Your Own Graphic Design Business Often times, the reason behind the desire for a Photoshop tutorial or easy online resource is that the computersavy person just wants to get started

and quickly get a feel for what they're doing. In that case, this easy Photoshop tutorial might be perfect for you. What's In The Photoshop Tutorial? About halfway through the tutorial, you'll walk away with a finished file that you can save and use in your own work. The image features text on a sign and a cartoonish image on the sign's background. You'll learn how to add and work with text and use filters to add a holiday touch and create a custom Photoshop action. After you've finished, you'll see how easy it is to work with layers in Photoshop and how easy it is to add and use text to your images. If you're looking to start your own graphic design business or start using Photoshop for your own work, it's a great place to start. Save This Photoshop Tutorial To Your Computer Adobe offers an

easy-to-access tutorial from its website. As long as you're signed up for Adobe's Creative Cloud, you can download the Photoshop tutorial file and save it to your computer. After you download the file, extract it and open Photoshop. Then, you'll have the ability to view and download the tutorial from the Photoshop menu on

the Photoshop ribbon bar. If you prefer downloading the tutorial and working with Photoshop offline, just launch Photoshop and choose File  $\rightarrow$ Open From Adobe Tutorial. Now that you've downloaded the Photoshop tutorial, be sure to learn how to use Photoshop and get started. Further Reading PCMag may earn affiliate commissions from the shopping links included on this page. These commissions do not affect how we test, rate or review products. To find out more, read our complete terms of use. Further Reading © 2020 PCMag.com. All

Rights Reserved. PCMag, PCMag.com, PC Magazine, PC Magazine, or their respective logos are registered trademarks of PCMag.com. Article Sources:Q: SQL Server - Left join a complete set of rows I have a problem with a SQL Server 2014 standard 10 row query. I can't get a LEFT JOIN because it returns only incomplete rows (n-1). I would like to get all rows from the LEFT

**Adobe Photoshop 2021 (Version 22.5.1) Crack+ License Code & Keygen Download [32|64bit]**

## Both Photoshop and Photoshop

Elements are expensive programs, with Photoshop Elements usually costing about three quarters of the price of Photoshop. But if you're already a Photoshop user, you may prefer to upgrade to Elements instead of making a significant investment in another program. Have you ever wanted to try out an older version of Photoshop, but didn't have access to a copy or you needed to use an older version on a server? Photoshop's Disk Cache is a free tool that allows you to save your layers, shapes, and other data to a.psd file on your computer, and

then upload that file to a server to use. This makes it possible to have access to older versions of Photoshop on a server. What is Photoshop's Disk Cache? The Disk Cache is a free plug-in for Photoshop that allows you to save a copy of your files on your computer. This is useful for: Archiving (backing up) old projects in case you lose them (you don't have to worry about backups then) Replacing a lost Photoshop disk (the plugin can be installed on a USB drive as well) Accessing the file from a distant server Saving resources on a remote

server Being able to open files on a server Being able to browse older versions of the file (even on a remote server) Be sure to backup your work before using Photoshop's Disk Cache. In case you lose or accidentally delete the plugin, or computer the plugin is installed on, you'll lose access to your files, possibly permanently. If you're using Windows 10, you can access Photoshop's Disk Cache by simply right-clicking on a file and selecting "Compress Folder to Photoshop Disk Cache". How do I install Photoshop's Disk Cache? If you're using

Windows, the plugin is stored on a.PSD file. If you want to install a plugin, you can just unzip the file directly onto Photoshop's preferences folder. If you're using Mac OS X, you can select the Photoshop Disk Cache option in File > Automate > Convert Files > Disk Cache. If you want to extract the plugin, you can use the File > Automate > Extract Files menu item. With Photoshop's Disk Cache, you can have a backup a681f4349e

1. Brush Tools Brush Tool 1 Brush Tool 2 Brush Tool 3 Brush Tool 4 The Brushes panel has all of the brush tools in one handy panel. The Brush Tool 1 is the standard tool. The Brush tool has many settings. There is a mode setting for the brush tool as well as settings for line thickness, hardness and softness. The Brush tool can be used in many different ways. A good way to get a feel for the Brush tool is to take some screenshots (Capture) and paint some lines on them (Paint >

## Paint Bucket > Paint Bucket with Masks). Then add a blue stroke to the images (Select > Modify > Feather). Now merge the layers (Layer > Merge). Next, change the blending mode (Mode: Screen) and layer the images on top of each other  $(Layer > New > Layer from Copy).$ When you are happy with the image, export it as a JPEG and save it as jpg\_in\_photoshop.psd. As you can see, Photoshop has a lot of potential to offer. We hope you enjoyed this tutorial.About My Blog My blog is all about knitting and crochet in all shapes and sizes. I prefer to have two

projects going at once, so I am often seen with one needle or hook in my hand. I knit, sew, crochet, paint, draw, travel, watch movies, color, read, and I share it all. Content Welcome! So glad you stopped by. All of my content is written by me, Angela Halsted. If you want to learn more about me, please feel free to check out the information on my profile. Hello! The last two posts were written by me, Angela Halsted, but I am no longer the photographer for the blog. Many thanks to Little Kid, who volunteered to take the pictures. Check out her wonderful

work here. I do apologize for the short posts, but I hope to be back to longer posts soon.From Thank you Sorry A man who accused Apple's senior executive of playing a part in a massive fraud scheme is suing the company. Paul Ceglia filed his suit Feb. 27 in Trenton County, New Jersey Superior Court. The suit seeks unspecified damages for breach of contract. Ceglia also contends that Apple is a joint defendant because it knowingly received benefits derived from the

Q: How to execute bash script if ssh command fails to connect I want to execute a shell script when my ssh connection fails. I have tried this: ssh root@xxx.com ls -l if [command fails] then echo "something happens" fi But I get a command not found error. Basically, I have to execute a script when my ssh connection fails. My assumption is that [command fails] should not execute if there is no command to execute but instead display message on the console. A: On Linux, assuming command (not command1) exists. ssh

root@xxx.com bash -x -c "command && exit 42" Note: the && is important. Otherwise, if command fails, only [command fails] is executed, and the exit value is the one returned by [command, and not that returned by command && exit 42, that is 42 if command fails and 0 if command succeeds. -c option prevents bash from reading ~/.bashrc and ~/.bash\_profile. Otherwise, you may want to parse ~/.bash\_profile to check for something like that. A: The problem is that the exit code of command is the exit code of command1. You would have to use

something like: ssh root@xxx.com bash -c "command1 && echo 'Succes!' && command2" More clever is to combine the exit code of the first command with the exit code of the second one to get at the same time a success message and the exit code: ssh root@xxx.com bash -c "command1 && command2 && echo 'Succes!'  $\&&\[5]$   $\]$  = 0 ]  $\]$  echo 'Something went wrong with the SSH command: \$?" && exit \$?"" see Increased risk for cancer in hypertension - Meta-analysis of the associations. The association between hypertension and cancer has

been investigated in numerous epidemiological studies. The evidence is conflicting and analysis of pooled data on the association remains inconclusive. It has been hypothesized that the association between hypertension and cancer may be modified by other comorbid diseases and by treatment. We conducted a meta-analysis of epidemiological studies which had reported associations between hypertension and cancer. MEDLINE,

This tutorial will be running on my Windows 10 PC, but the same principles apply to any compatible operating system. Download the patch here: How To Install The Patch: IMPORTANT: before you start, ensure you have a clean version of the game installed. A corrupted save file can cause the game to stop working or not load. 1. Download the game and install it if you haven't done so already. 2. Open the game. Click on the start menu, then open

<http://rodillosciclismo.com/?p=15026>

<http://wellnessfoodnet.com/photoshop-cc-2015-version-16-full-license-free-download/>

<https://43gear.com/photoshop-cc-2019-product-key-lifetime-activation-code-free-download-3264bit-march-2022/>

<https://nashvilleopportunity.com/photoshop-express-hacked-activation-key-3264bit-129311/> [http://www.shopinrockdale.com/wp-](http://www.shopinrockdale.com/wp-content/uploads/2022/06/Photoshop_2021_Version_2201_Install_Crack__Free_Download_Latest2022.pdf)

[content/uploads/2022/06/Photoshop\\_2021\\_Version\\_2201\\_Install\\_Crack\\_\\_Free\\_Download\\_Latest2022.pdf](http://www.shopinrockdale.com/wp-content/uploads/2022/06/Photoshop_2021_Version_2201_Install_Crack__Free_Download_Latest2022.pdf)

<https://thebrothers.cl/adobe-photoshop-2022-version-23-0-2-download-mac-win/>

<http://revivehopeforhealth.org/photoshop-2021-version-22-5-serial-key-free-win-mac-updated-2022/>

[https://promwad.com/sites/default/files/webform/tasks/photoshop-cc-2015\\_0.pdf](https://promwad.com/sites/default/files/webform/tasks/photoshop-cc-2015_0.pdf)

<https://gforce.dev/wp-content/uploads/2022/06/vyrnel.pdf>

<http://mh-tech2u.com/2022/06/30/photoshop-2021-version-22-4-key-generator-activation-code/>

[https://black-](https://black-affluence.com/social/upload/files/2022/06/VhsmaZC5dYbcZwA4rpTc_30_ff7b3622301ba36e724af38d4049b46c_file.pdf)

[affluence.com/social/upload/files/2022/06/VhsmaZC5dYbcZwA4rpTc\\_30\\_ff7b3622301ba36e724af38d4049b46c\\_file.pdf](https://black-affluence.com/social/upload/files/2022/06/VhsmaZC5dYbcZwA4rpTc_30_ff7b3622301ba36e724af38d4049b46c_file.pdf) <https://www.careerfirst.lk/sites/default/files/webform/cv/javgia214.pdf>

<https://bottlemart.com.au/sites/default/files/webform/pirate-life/morrbal414.pdf>

<https://sparchub.org.au/system/files/webform/walsfaya792.pdf>

<https://thebrothers.cl/photoshop-2022-version-23-0-free-win-mac-march-2022/>

<http://villa-mette.com/?p=28760>

<http://ifurnit.ir/2022/06/30/photoshop-cc-2019-version-20-keygen-activator-download-updated-2022/>

<https://beautyprosnearme.com/adobe-photoshop-cc-2015-free-download-x64-march-2022/>

<https://goto.business/free-classified-ads/advert/freelance-job/>

<https://4f26.com/photoshop-2021-version-22-with-license-key-win-mac/>